**From: Glazier, Billie A.** baglazier@uabmc.edu

**Subject:** Computer Tip of the Week -- 5 easy ways to move around quicker in Word

**Date:** March 10, 2022 at 9:37 AM

**To:** DOPM All Users DOPMAllUsers@uabmc.edu

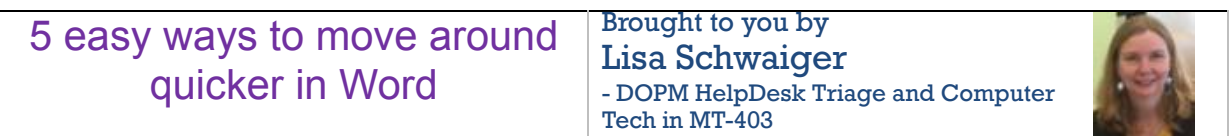

## SITUATION/QUESTION:

What are 5 easy ways to move around quicker in Word ?

## SOLUTION/ANSWER:

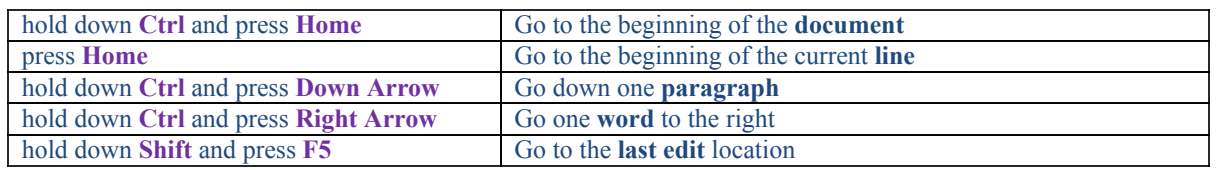

And now that you know these, you can guess what the opposite ones are. For example, you can guess how to go one word to the left too.

[See more here: https://www.avantixlearning.ca/microsoft-word/10-great-microsoft-word-navigation-shortcuts-to](https://www.avantixlearning.ca/microsoft-word/10-great-microsoft-word-navigation-shortcuts-to-save-you-lots-of-time/)save-you-lots-of-time/

Note: Many of these also work in other "Office" programs such as Excel and Outlook

Was this helpful? Do you have suggestions for a future Tip of the Week? Do you have any other comments? Let us know at [dopmHelp@uabmc.edu](mailto:dopmHelp@uabmc.edu)

To see an archive of past Tips of the We[ek: https://www.uab.edu/medicine/dopm/dopm](https://www.uab.edu/medicine/dopm/dopm-it/weekly-tips)it/weekly-tips